# **بناء مجسم ثلاثي الأبعاد للجنين من أجهزة التصوير بالأمواج فوق الصوتية ثنائية الأبعاد**

**م. ندى شوكة \***

 **د. م. عبد الرزاق الحناوي \*\* \*\*\***

**د. م. محمد أيمن العقاد**

#### **الملخص**

تفتقر صور الجنين الناتجة عن أجهزة التصوير بالأمواج فوق الصوتية ثنائية الأبعاد إلى الوضوح والدقة، مما يؤدي إلى بروز الحاجة لتقديم رؤية ثلاثية الأبعاد للجنين تسمح برؤية العرض والارتفاع والزاوية، وذلك من أجل الحصول على معلومات **إضافية عن الجنين والكشف عن الشذوذات الجنينية.** 

نشرح في هذه المقالة طريقتنا في توليد نماذج ثلاثية الأبعاد للجنين انطلاقاً من صور تنائية الأبعاد باستخدام نظام حاسوبي دون الحاجة إلى تغيير تجهيزات التصوير ثنائية الأبعاد، ودون الحاجة لحساس موقع. تعتمد طريقتنا على تمرير المجس على بطن الحامل فوق الجنين وإجراء مسح يدوى لكامل جسم الجنين من قمة رأسه وحتى أسفل قدميه، وتخزين المسح كمقطع فيديو، ثم إرساله إلى حاسوب يقوم بتقطيع الفيديو إلى عدة صور تخزن وتعالج باستخدام مبادئ معالجة الصورة الرقمية. تُركَبُ بعد ذلك الصور للحصول على مصفوفة الحجم، ومن ثم تُظهَرُ بشكل ثلاثي الأبعاد باستخدام طرائق بناء النماذج ثلاثية الأبعاد نَفَذَ البرنامج على عدة أجنة بأعمار مختلفة وحصلنا على صور مجسمة تعدُّ جيدة مقارنة بالصور التي تقدمها الأنظمة والأجهزة المتوافرة وتختلف دقة الصور التى حصلنا عليها باختلاف وضعية الجنين وكمية السائل الأمنيوسي وحجم الجنين يستطيع **الطبيب الحصول على تفاصيل أدق للصورة الجديدة بتغيير الزاوية وعرض صور مجسمة لجزء محدد من جسم الجنين.**

**الكلمات المفتاحية: الأمواج فوق الصوتية، بناء صور ثلاثية الأبعاد، الإبصار الحاسوبي، الجنين.** 

الحناوي – قسم هندسة الحواسيب والأتمتة – كلية الهندسة الميكانيكية والكهربائية – جامعة دمشق.

 $\overline{a}$ 

- \*\* قسم هندسة الحواسيب والأتمتة – كلية الهندسة الميكانيكية والكهربائية – جامعة دمشق.
- \*\*\* قسم هندسة الحواسيب والأتمتة كلية الهندسة الميكانيكية والكهربائية جامعة دمشق.

<sup>\*</sup> مقالة أعدت في سياق أطروحة الماجستير للمهندسة ندى محمد علي شوكه بإشراف الدكتور محمد أيمن العقاد ومشاركة الدكتور عبد الرزاق

**-1 مقدمة**

تعتمد تقنية التصوير بالأمواج فوق الصوتية على توجيه حزمة من الأمواج ثم تسجيل شدة انعكاس (صدى) هذه الأمواج في أثناء انتقالها من نسيج إلى آخر. تعد هذه التقنية ذات فائدة كبيرة لأنها تُعطي صور ثنائية الأبعاد للأنسجة بالزمن الحقيقي، وتستخدم لتصوير معظم أعضاء الجسم الداخلية وبشكل خاص في طب التوليد في تقييم الحمل بأمان تام، لأن الأجهزة المستخدمة في هذا التقييم وكذلك مدة التعرض لا ينتج عنها أي أضرار سواء بالنسبة إلى الأم أو إلى الجنين، ولكن صور الأمواج فوق الصوتية ثنائية الأبعاد لا تقدم معلومات واضحة وكافية للتشخيص؛ مما يؤدي إلى بروز الحاجة إلى صور ثلاثية الأبعاد للجنين تتفوق على الصور ثنائية الأبعاد بالعديد من النقاط التشخيصية منها [7] :

- هناك صعوبة في قراءة الصور ثنائية الأبعاد لأن أعضاء الجسم هي أصلاً ثلاثية الأبعاد، وقد يتطلب ذلك مراجعة عدد من الصور المأخوذة من أجل إعداد تقرير تشخيصي واحد وخاصة في حال وجود شذوذات جنينية.

- هناك صعوبة في تعرف المكان الدقيق للأعضاء الجنينية في الصورة ثنائية الأبعاد بالأمواج فوق الصوتية لأنها نتجت عند وضعية تصوير وزاوية معينتين لم يسجلهما الجهاز أو الطبيب.

- لا يمكن رؤية بعض المقاطع في الصور ثنائية الأبعاد بسبب وضعية الجنين في الرحم، فمثلاً مقطع موازٍ للجلد غير ممكن.

تطورت هذه التقنية بحيث أمكن عرض صور الجنين وتشخيص حالة الحمل وإظهار الجنين بصورة ثلاثية الأبعاد من صور ثنائية الأبعاد، ولكنها تحتاج إلى زمن معالجة كبير. والطرق الميكانيكية لتحصيل الصور ذات

دقة عالية ولكنها تحتاج إلى معدات ضخمة. ظهرت فيما بعد الطرائق اليدوية التي تحتاج إلى حساس موقع لمعرفة الموقع والاتجاه، ثم بناء مصفوفة الحجم من بيانات الصور ثنائية الأبعاد والمواقع والاتجاهات [5]. ثم ظهرت دراسات تستخدم نظرية الترابط لمعرفة الموقع [8] ولكنها تعاني من أخطاء في تقدير الموقع. ظهرت لاحقاً الأنظمة الهجينة لإعادة بناء بيانات الأمواج فوق الصوتية اليدوية ثلاثية الأبعاد تستخدم نظرية فك الارتباط لمعرفة الموقع فضلاً عن حساس موقع لتصحيح الخطأ [9]. وهناك أنظمة تستخدم صور الأمواج فوق الصوتية ثنائية الأبعاد المأخوذة من مسح مائل وتقوم بتركيبها بالاستناد إلى نموذج مرجعي [10]. كما قام باحثان بطرائق هجينة لبناء نماذج ثلاثية الأبعاد للجنين انطلاقاً من صور أمواج فوق صوتية وصور رنين مغناطيسي [12]. وتوجد في الأسواق اليوم أجهزة تصوير بالأمواج فوق الصوتية ثلاثية الأبعاد موجودة في المشافي فقط بسبب كلفتها المرتفعة، وتحتوي على مجس حجمي يقوم بأخذ ثلاث صور ثنائية الأبعاد رأسية وأمامية وجانبية ثم يظهر الصورة ثلاثية الأبعاد، ولكن لجنين في الشهر الخامس وما دون، أما في الأشهر الأخيرة من الحمل فيظهر جزء فقط من الجنين.

في هذه المقالة نعرض مراحل الحصول على صور أمواج فوق صوتية ثلاثية الأبعاد من تحصيل وإعادة بناء وإظهار، ومن ثم نقدم طريقتنا للحصول على نماذج ثلاثية الأبعاد من صور أمواج فوق صوتية ثنائية الأبعاد وطريقة تنفيذها العملي والنتائج التي حصلنا عليها.

# **.2 تحصيل صور الجنين بالأمواج فوق الصوتية ثلاثية الأبعاد**

قامت شركات عديدة بتطوير أجهزة تستطيع بناء مجسمات ثلاثية الأبعاد للجنين؛ وذلك بالاعتماد على

نتائج البحوث العلمية. وهناك ثلاث طرائق مختلفة [6] هي الطريقة اليدوية والميكانيكية ومصفوفة الكريستالات الثنائية:

أ- تعتمد الطرائق اليدوية على استخدام المجسات التقليدية المستخدمة في أجهزة التصوير ثنائية البعد، ولكن مع إضافة حساسات لتحديد زاوية أو موضع المجس في أثناء التصوير. يقوم المجس بالتقاط صور مقطعية ثنائية البعد في حين تقوم الحساسات بحساب زاوية ميل المجس وموقعه في أثناء التصوير ثم تُرسل هذه البيانات إلى حاسوب يقوم بتجميع المقاطع وفق زاوية استحصالها بحيث نحصل في النهاية على مجسم ثلاثي الأبعاد للجنين. يمكن أيضاً تمرير المجس على المريض دون الحاجة إلى وجود حساسات مع المجس حيث يتم تحصيل صور ثنائية الأبعاد، وإعادة بناء ثلاثية الأبعاد ولكن عندها يجب على الطبيب أن يكون حذراً في تحريك المجس بسرعة خطية وزاوية ثابتة (بحركة منتظمة)، ومعرفة المسافة الكلية التقريبية والزاوية الكلية للمسح، ومن ثم يمكنه إعادة بناء صور ثلاثية الأبعاد جيدة.

ب- تعتمد الطريقة الميكانيكية على استخدام مصفوفة أحادية من الكريستالات الكهروضغطية كما في مجسات الأجهزة ثنائية الأبعاد، ولكن تُوضع الكريستالات داخل المجس مع إمكانية تحريك مصفوفة الكريستالات الأحادية داخل المجس في أثناء التصوير. هناك ثلاثة أنواع مسح ميكانيكية رئيسية كما هو مبين في الشكل (1). النوع الأول هو الذي تكون فيه حركة المصفوفة الأحادية حركة خطية متعامدة مع جسم المرأة وتغطي مستطيلاً على بطن المرأة الحامل، أما النوع الثاني فتتحرك فيه مصفوفة الكريستالات الأحادية داخل المجس بحيث تتغير زاوية ميلانها تغيراً ثابتاً ومحدداً. وفي النوع الثالث

تتحرك مصفوفة الكريستالات الأحادية وفق حركة مخروطية بخطوات ثابتة وتغطي دائرة على بطن المرأة الحامل. تُلتَقَطُ الصور في أثناء حركة مصفوفة الكريستالات الأحادية داخل المجس، ومن ثم يبنى النموذج ثلاثي الأبعاد للجنين وفقا لمعطيات حركة الكريستالات.

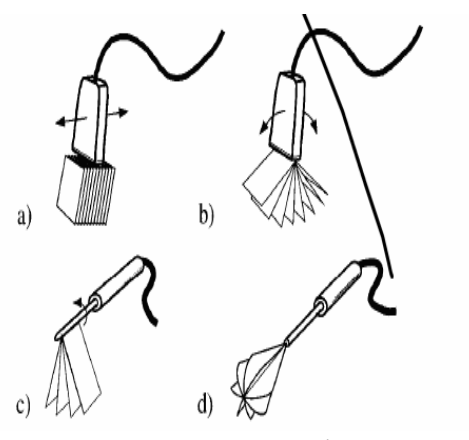

**الشكل (1) أنواع المسح الميكانيكي [3].** 

**a (المسح الخطي b (المسح المائل c (المسح المائل مع بقاء المجس بشكل مستقيم d(المسح الدوراني** 

ج- تعتمد طريقة مصفوفة الكريستالات ثنائية الأبعاد [3,4] على استخدام مجس مؤلف من عدد من الكريستالات مرتبة على شكل مصفوفة ثنائية الأبعاد، وهنا يمكن للمجس أن يبقى ثابتاً في حين تُرسلُ حزمة واسعة من الأمواج فوق الصوتية بشكل منتظم بحيث يجري قدح مجموعة من الكريستالات في كل مرة كما هو مبين في الشكل (2) ثم يتم كشف الأصداء المرتدة من قبل المصفوفة ثنائية الأبعاد وبناء الجسم ثلاثي الأبعاد للجنين.

تعدٌ هذه الطريقة أسرع من الطريقتين السابقتين ولكنها ذات كلفة أكبر بسبب الحاجة إلى عدد كبير من الكريستالات.

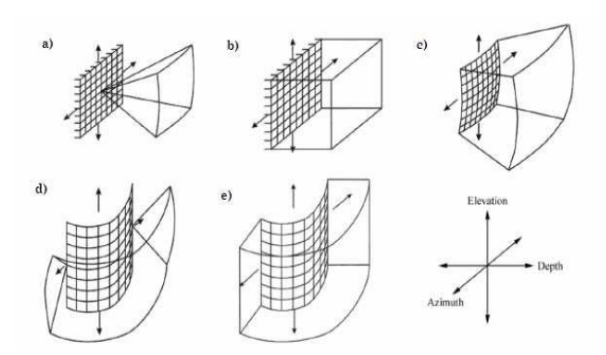

**الشكل (2) المصفوفات الثنائية [4].** 

**(a(مسح هرمي، (b (مسح مستقيم، (c (مسح كروي، (d( مسح اسطواني قطاعي/منحني، (e (مسح مستقيم/منحني.** 

### **.3 بناء صور ثلاثية الأبعاد**

البناء ثلاثي الأبعاد للصور هو عملية وضع الصور ثنائية الأبعاد التي تم تحصيلها للجسم في أماكنها الصحيحة لتكون النموذج ثلاثي الأبعاد المطلوب، ولتحقيق ذلك هناك عدة طرائق [3]:

**آ- البناء اعتماداً على الملامح based-feature:** 

حيث تُحدَّدُ الملامح والسطوح المرغوب فيها للتراكيب التشريحية ثم يجري بعدها عملية البناء. يرسم محيط الصور ثنائية الأبعاد يدوياً أو آلياً في الحاسوب والحافات الناتجة فقط تستخدم في عملية البناء [4].

**ب- البناء اعتماداً على أساس الفوكسل based-voxel:**  وهي أكثر الطرائق استخداماً في إعادة بناء الصور ثلاثية الأبعاد، وتعتمد على بناء مصفوفة حجم مؤلفة من عناصر حجمية صغيرة (voxels) انطلاقاً من معطيات الصور ثنائية الأبعاد وموقعها ووجهتها، وذلك بوضع كل بكسل في الموقع الصحيح في النظام الإحداثي ثلاثي الأبعاد (*z* ,*y* ,*x* (بناء على الإحداثيات (*y ,x* (في الصورة الثنائية وموقع الصورة واتجاهها بالنسبة إلى المحاور الإحداثية ثلاثية الأبعاد، ثم تُحسب قيمة الفوكسل وتُملاُ الفجوات الناتجة عن العدد المنخفض للعينات، بتوليد

أوزان إقحام مناسبة وباستخدام إحدى طرائق الاستيفاء .interpolation

**ج- البناء اعتماداً على معطيات الصور ثنائية الأبعاد الأولية:** 

تتألف من عمليتين غير متزامنتين يتم في الأولى تحصيل الصور ثنائية الأبعاد بالسرعة الممكنة ووضعها في ذاكرة عزل، دائرية ويتم في العملية الثانية قراءة قيم حساس الموقع وضعها في ذاكرة عزل دائرية ثانية، ثم تُربطُ الصور مع مواقعها وذلك بإسناد أكثر الصور حداثة إلى أكثر المواقع المقروءة حداثة [1]. **.4 عرض صور الأمواج فوق الصوتية ثلاثية الأبعاد:**  هي عملية تحديد المعلومات التي ترسل لشاشة الحاسب للإظهار، وذلك وفق تقنيات مختلفة [3]: **أ- إعادة تشكيل السطح SR) Rendering Surface (** تعتمد هذه الطريقة على عرض السطوح حيث تُميز حدود الجسم بمنحنى مغلق إما يدوياً أو باستخدام تقنيات تقطيع معتمدة على الحاسب. تُمثل حدود السطوح بشبكة وبعد ذلك يطلى الجسم بلون ملائم للتركيب التشريحي. **ب- إعادة التشكيل متعدد المستويات MPR ) Multi :(Plane Reformatting**

تزودنا هذه الطريقة بمقاطع عرضية مستوية مأخوذة من النموذج ثلاثي الأبعاد. وهناك تقنيتان للعرض: **-** السطوح المتعامدة: حيث تُعرض ثلاث سطوح متعامدة على الحاسب بشكل آني من خلال نماذج تخطيطية توضح وجهتهم النسبية. يمكن للمشغل أن يختار أي سطح مستوٍ أو عدة مستويات ويحركهم ضمن الحجم ثلاثي الأبعاد للحصول على مقطع عرضي بالموقع والاتجاه المطلوبين، مع توافر مقاطع عرضية مائلة أيضاً.

**-** عرض المكعب: يحيط بحدود الصورة ثلاثية الأبعاد مجسم متعدد السطوح يستطيع الطبيب اختيار أي وجه

وتحريكه للداخل أو الخارج بشكل موازٍ للوجه الأصلي أو اتجاهه المائل بأي زاوية على الوجه الأصلي[3] الشكل(3).

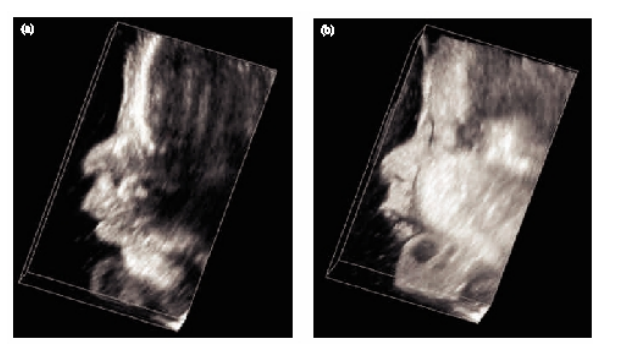

**الشكل (3) صورة ثلاثية الأبعاد لوجه جنين a (طريقة عرض المكعب b (طريقة إعادة تشكيل الحجم [3].**

**ج- إعادة تشكيل الحجم VR) Rendering Volume(:** 

تقنية إعادة تشكيل الحجم تستخدم لعرض كامل الصورة ثلاثية الأبعاد بعد إسقاطها على مستوي ثنائي الأبعاد، الإسقاط يجري بتقنيات اختيار الشعاع. الفوكسل الذي يتقاطع مع الشعاع يوزن ويجمع للوصول إلى النتيجة المرغوب فيها في الصورة المعادة.

**د- إظهار الشرائح من أي سطح (slicing plane Any(:** 

عندما تكون مصفوفة الفوكسل نظامية الأمر بسيط وسريع نختار إحدى الشرائح والفوكسلات التي تمتد على جانبي الشريحة ثم نرسلها للإظهار. لكن هذه الطريقة لا تتم مباشرة للمعطيات المبعثرة، فهي تستخرج قيم الكثافة على طول خطوط تقاطع كل صورة ثنائية مع شريحة السطح، الشريحة الناتجة قد تتضمن مجموعة من السطو المجزأة مما يؤدي إلى الحاجة لإقحام عينات بين أجزاء الخط بإحدى طرائق الاستيفاء [1].

.5 **التجارب العملية:** 

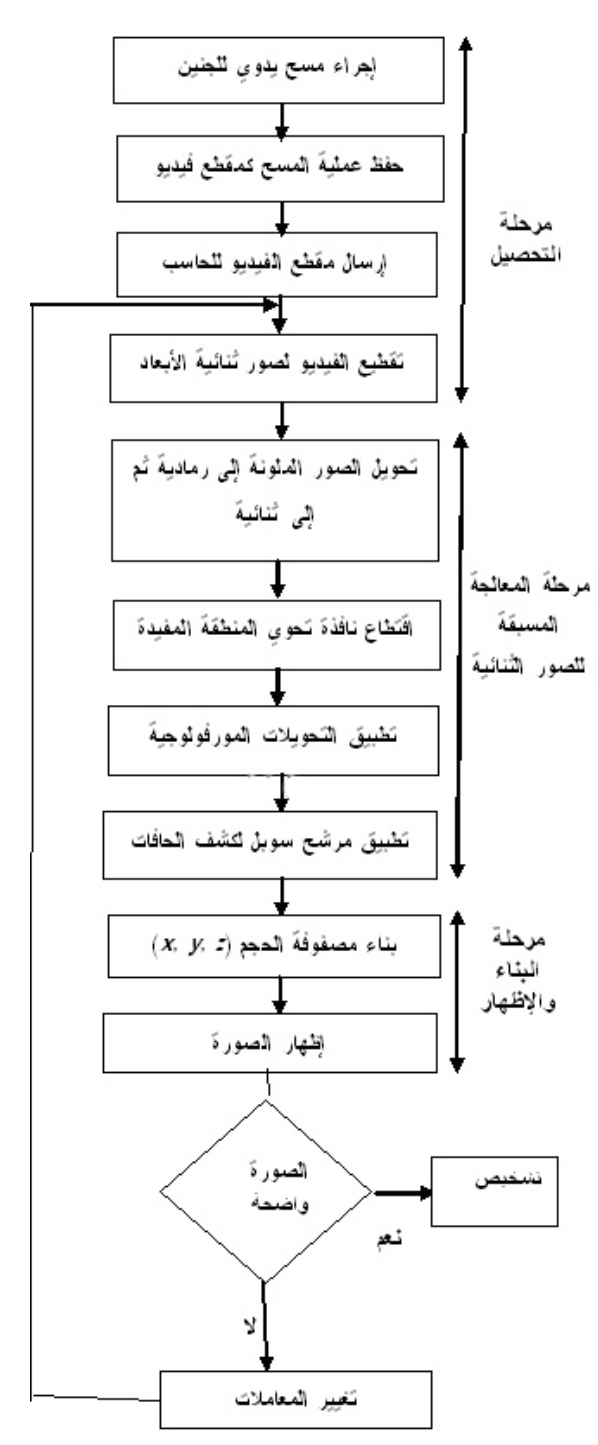

**الشكل (4) مخطط صندوقي لمراحل العمل**

قمنا في هذا البحث بتنفيذ طريقة عملية لبناء مجسم ثلاثي الأبعاد للجنين من صور ثنائية الأبعاد من جهاز أمواج فوق صوتي عادي. تتألف الطريقة المطورة من ثلاث مراحل منفصلة هي التحصيل acquisition تليها مرحلة البناء reconstruction حيث يقوم الحاسوب بترتيب الصور ومعالجتها ثنائية الأبعاد لبناء مصفوفة الحجم التي ستكون مرئية في المرحلة الثالثة، وهي الإظهار visualization لمشاهدة مصفوفة الحجم على شاشة الحاسب وتدوير الجنين وعرضه للطبيب ليتمكن من تشخيص حالته وإجراء القياسات الضرورية. والشكل (4) يبين مخطط خوارزمية العمل.

## **مرحلة التحصيل:**

استُخدِم جهاز تصوير أمواج فوق صوتية تصنيع شركة Scape-Sono موديل -8000ssi و المجس المحدب Probe Convex) عرضه cm 1.3 وزاويته 86° ونصف قطره cm ،4.6 ويحتوي مصفوفة كريستالات أحادية تتضمن 256 كريستالة). شُغِّلَ الجهاز عند التردد 2-5.8 MHz وعند العمق cm 16.5 و تردد إطارات قدره 25 .FPS

جرى تحصيل صور ثنائية الأبعاد لأجنة عمرها أكثر من خمسة أشهر وفق استراتيجيتين تشخيصيتين مختلفتين. الأولى هي تمرير المجس على بطن الحامل بحركة منتظمة وزاوية ثابتة للحصول على مجسم لكامل جسم الجنين، أما الاستراتيجية الثانية فهي تمرير المجس على بطن الحامل بحركة منتظمة وزاوية ثابتة يختارها الطبيب بحيث يغطَّى عضو من أعضاء الجنين أو منطقة مهمة فقط من مناطق جسم الجنين للحصول على مجسم ثلاثي الأبعاد لهذه المنطقة بغرض إجراء مزيد من التشخيص مثل كشف الشذوذات في حال وجودها، أو معرفة جنس الجنين. يحفَظُ المسح كمقطع فيديو وذلك لصعوبة أخذ عدة صور

متتالية، إذْ يؤدي ذلك إلى أخطاء نتيجة حركة الجنين المستمرة فضلاً عن محدودية عدد الصور التي نحصل عليها.

نُفِّذَ البرنامج بلغة ماتلاب Matlab على حاسوب شخصي  $(2.2 \text{ GHz Intel core})$  ومعالجه من النوع (ذاكرته  $2 \text{ GB}$ وذلك من أجل معالجة مقاطع الفيديو التي حصلنا عليها من المرحلة السابقة، ثم معالجة الصور وتركيبها وإظهارها في المراحل التالية.

يقطَّع الفيديو بتحديد عدد الصور الكلي التي نريد الحصول عليها من مقطع الفيديو، وهذا العدد لا يتم اختياره بشكل عشوائي ولكن يجب مراعاة زمن الفيديو الكلي وتردد الأطر وفق العلاقة الآتية:

*عدد الصور* **=** *الزمن الكلي* **×** *تردد الأطر* فمثلاً في تجربتنا إذا كان زمن فيديو 10 ثوانٍ والتردد 25 هرتزاً يكون عدد الصور الأعظمي 250 صورة، وفي حال اختيار عدد أقل ستُحذَفُ بعض الأطر، مما يؤدي إلى إخفاء بعض التفاصيل أما في حال اختيار عدد أكبر يظهر رسالة تحذير ولكن ينفَّذُ البرنامج وينتج صوراً مكررة تؤدي إلى تشوه في الشكل الناتج. تُخزن الصور الناتجة في ذاكرة الحاسوب بالترتيب ليسهل استخدامها لاحقاً في بناء الصورة ثلاثية الأبعاد. **مرحلة معالجة الصور:**  لدى مراجعة الصور الناتجة وجدنا أن هذه الصور تحوي معلومات زائدة لا تخص الجنين، كما تحوي ضجيجاً بسبب السوائل الموجودة في جسم الأم والجنين، لذلك تُعالَج كل صورة على حدة وفق المراحل الآتية: - تحويل نمط الصور الناتجة من ملونة إلى صور رمادي ثم إلى صور ثنائية binary.

- اقتطاع منطقة تحتوي على المناطق المفيدة في

الصورة.

- تطبيق تحويلات مورفولوجية للتخلص من الضجيج. - كشف الحافات باستخدام مرشح سوبل. تُصمَّمُ واجهة للبرنامج المطور بشكل يمكن من تغيير المعاملات الأساسية للمراحل السابقة من أجل الحصول على أفضل نتيجة للمجسم ثلاثي الأبعاد، كما يسمح للطبيب بالتدخل لإظهار النتيجة وفق رؤيته التشخيصية الطبية. فيما يلي نشرح تنفيذ المراحل بمزيد من التفصيل مع الصور التوضيحية لكل مرحلة. يمكن التخلص من الأجزاء غير المهمة في الصور الناتجة عن طريق اقتطاع نافذة مستطيلة أو مربعة من كامل الصور الناتجة، ينَفَّذُ هذا الإجراء تفاعلياً على شاشة الحاسب عن طريق تحديد نقطتين تقعان في زاويتين متقابلتين وذلك من أجل اقتطاع المنطقة المفيدة من الصور الثنائية جميعها التي حصلنا عليها بشكل متناسق. الشكلان (5) و (6) يوضحان صورة أمواج فوق صوتية للجنين قبل اقتطاع النافذة و بعدها.

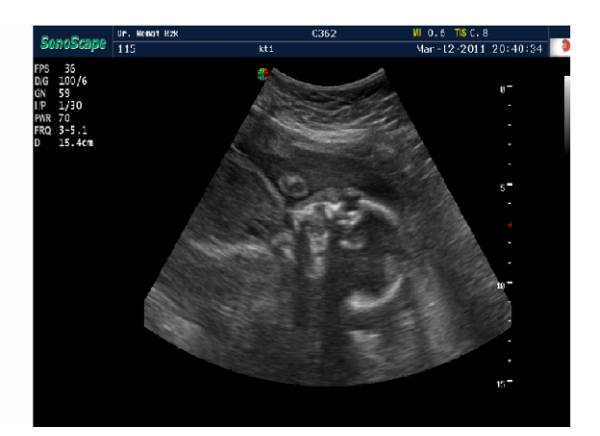

**الشكل(5) صورة سهمية قبل المعالجة للرأس وبداية الصدر ويظهر فيها جزء من اليد** 

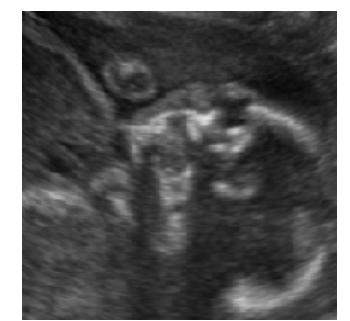

**الشكل(6) الصورة السابقة بعد اقتطاع النافذة**  يحولُ نمط الصور الناتجة جميعها من المرحلة السابقة من الصور الرمادية إلى الصور الثنائية، إذْ إن واجهة المستثمر تمكن الطبيب من توليف المعاملات بشكل سهل يتلاءم مع الحالة قيد التشخيص، لأن النصوع قد يختلف من جهاز أمواج فوق صوتي إلى آخر بحيث تظهر تفاصيل أكثر كلما صغرت وقد وجدنا أن أفضل عتبة في الجهاز المستخدم للتصوير من أجل الصور التي حصلنا عليها هي 20 ، ومن ثم يتم نسب القيمة '1' لعناصر الصورة جميعها التي هي أكبر من العتبة في حين يتم نسب القيمة '0' لعناصر الصورة جميعها التي هي أصغر من العتبة، ومن ثم نحصل على صورة بيضاء وسوداء. يبين الشكل (7) نتيجة تنفيذ هذا الإجراء على إحدى الصور الناتجة عن تقطيع مشهد الفيديو.

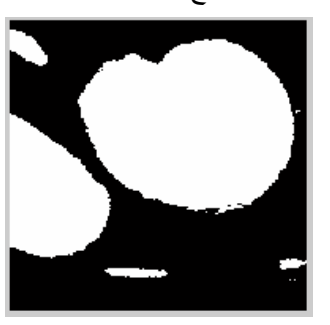

**الشكل (7) الصورة الثنائية**  تُعرف التحويلات المورفولوجية بأّنها مجموعة من التوابع التي تطبق على الصور الرقمية لأداء وظيفة معينة. نذكر من هذه التحويلات: التمديد Dilation، الحت

Erosion، الفتح Opening، والغلق Closing. تطبق هذه التوابع على صور ثنائية للتخلص من الأجزاء الزائدة فيها، أو لإزالة الضجيج منها، أو لتوضيح الأغراض الموجودة فيها [2]. لتطبيق هذه التوابع على الصور الثنائية يجري تعريف مصفوفة تسمى عنصر البناء Element Structural مؤلفة من عناصر لها القيمة إما '0' أو '1'. تُطبقُ عنصر البناء على كامل عناصر الصورة الثنائية وفقاً لنوع التحويل المورفولوجي الذي نرغب به، مثلاً يعرف تحويل الفتح وفق العلاقة الآتية [2]:  $g(X) = U_{B_Y \in X} B_y \quad \forall Y$ 

التي تعني أنه من أجل كل بكسل y في الصورة نعرف *B<sup>y</sup>* الذي مركزه y، فإذا كان عنصر البناء عنصر البناء محتوى بشكل كامل ضمن الغرض X فإنه ستتم إضافته إلى صورة الخرج. واضح أنه إذا كانت أبعاد عنصر البناء أكبر من أبعاد الغرض فإنه سيتم حذف كامل الغرض نتيجةً لعملية الفتح، إذْ يمكن الاستفادة من هذه الخاصية في التخلص من الضجيج في الصور الثنائية الذي يكون عادة على شكل أجسام صغيرة الأبعاد، ومن ثم باختيار مناسب لعنصر البناء يمكن التخلص من الأجسام الصغيرة غير المرغوب فيها. يبين الشكل (8) نتيجة تنفيذ تحويل الفتح على الصورة المبينة في الشكل (9) باستخدام عنصر بناء دائري، وهو مصفوفة تحوي واحدات على شكل قرص دائري وبقية عناصره أصفار، والممكن تغيير نصف قطره في الواجهة التطبيقية للبرنامج.

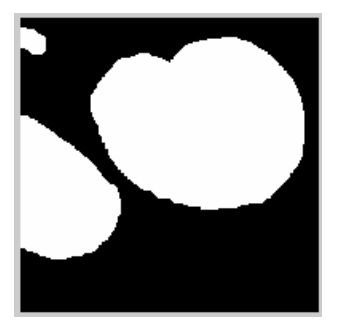

**الشكل(8) الصورة بعد تطبيق تحويل الفتح عليها لإزالة الضجيج** 

تعرف الحافة بأنها التغير المفاجئ في درجة الشدة الضوئية، وذلك في الصور الرمادية أو الثنائية. هناك العديد من الطرائق أو المرشحات المستخدمة لكشف حافات المناطق في الصورة، وقد استخدمنا في هذا البحث مرشح سوبل Sobel. يبين الشكل (9) نتيجة تنفيذ كشف الحافات على الصورة المعروضة سابقاً.

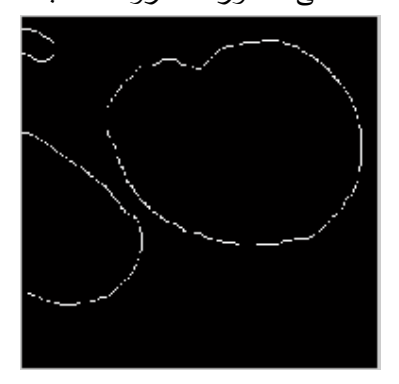

**الشكل(9) تطبيق مرشح Sobel لتحديد الحافات**  تُطبقُ المراحل السابقة على الصور جميعها المستخلصة من تقطيع الفيديو فنحصل على بنك من الصور بحيث تحتوي كل صورة على حافات المناطق المساهمة في المجسم التي يفترض أن تكون هي حافات أعضاء جسم الجنين.

**بناء النموذج الصورة ثلاثية الأبعاد للجنين وإظهارها:** تشمل هذه المرحلة ترتيب الصور بحيث تتوضع كل شريحة بمكانها المناسب ضمن مصفوفة الحجم. عدد الطبقات، والعتبة، ونصف قطر عنصر البناء، وتحديد بكسلات النافذة التي نريد اقتطاعها، للوصول إلى أفضل نتيجة تُظهر الملامح.

جرى تطوير بيئة برمجية تسمح بعدد من الميزاتا مثل تدوير الصورة ثلاثية الأبعاد للحصول على أفضل زاوية يختارها الطبيب فضلاً عن تحديد رقم صورة البداية ورقم صورة النهاية التي يريد عندها تركيب الصور ضمن الواجهة التطبيقية للبرنامج؛ وذلك لعرض كامل جسم الجنين أو جزء منه، مع إمكانية تغيير المعاملات والعتبات المستخدمة كلّها لتناسب عمر الجنين وخصائص الجهاز المستخدم في التصوير.

الزمن الكلي لتنفيذ الخوارزمية هو ناتج جمع زمن تقطيع الفيديو لعدة صور ثنائية الأبعاد وكتابتها على ذاكرة الحاسوب، فضلاً عن زمن بناء مصفوفة الحجم وإظهارها.

إذا كان زمن 15 ثانية وهو الزمن اللازم ليتم المسح، عندها يكون زمن تقطيع الفيديو لعدة صور وكتابتها في الذاكرة 40 ثانية وزمن إعادة بناء الصورة ثلاثية الأبعاد لا يتجاوز 30 ثانية أي يكون زمن المعالجة الكلي 70 ثانية.

نُفِّذَ البرنامج على عدة أجنة بأعمار مختلفة وحصلنا على صور مجسمة جيدة، ولكن دقتها تختلف باختلاف وضعية الجنين، وكمية السائل، وحجم الجنين، ويستطيع الطبيب الحصول على تفاصيل أدق بتغيير الزاوية وعرض صور مجسمة لجزء من جسم الجنين، أو تغيير بعض المعاملات. وفيما يلي نعرض بعض صور النماذج ثلاثية الأبعاد التي ولدها نظامنا.

تجمع الصور الثنائية الأبعاد الناتجة عن مرحلة معالجة الصور التي كل منها يمثل مقطعاً عرضياً للجنين يحوي الحافات الخارجية له، على شكل مصفوفة ثلاثية الأبعاد عناصرها جميعها أصفار باستثناء الحافات تكون قيمها واحدات، والتي يحدد حجمها بحيث الطول والعرض هو نفسه الطول والعرض للمصفوفات ثنائية الأبعاد أما الارتفاع فيكون بسب طول الجنين.

أُجريتْ عملية التركيب باستخدام حلقات برمجية تستخدم إحداثيات (*y* ,*x* (في الصور ثنائية الأبعاد الناتجة وفي ترتيب مواقعها في مصفوفة الحجم، وذلك تجريبياً بإجراء عملية حسابية لملء أشعة هذه المصفوفة (*z* ,*y* ,*x*( المتضمنة تقسيم ترتيب عنصر الشريحة الموافق للقيمة الثنائية "1" على عدد أعمدتها؛ مما يؤدي إلى الحصول على موقع العنصر في مصفوفة الحجم إذْ *x* هي ناتج القسمة و*y* باقي القسمة و*z* هي عدد الشرائح مطروحاً منه ترتيب الشريحة قيد الحساب.

إذا لم تأخذ عملية التقطيع عينات بشكل كافٍ فستظهر فراغات بين الصور ثنائية الأبعاد الناتجة، وتكون عندها قيمة عنصر الحجم غير صحيحة؛ لذلك يجب أن يكون تقطيع الحجم مدروساً بشكل جيد، وهذا يولد ملفات كبيرة للمعلومات التي تتطلب ذاكرة كبيرة ومعالجاً سريعاً، لذلك يجب الموازنة بين الأمرين باختيار معدل تقطيع مقبول ثم يتم الاستيفاء بين المقاطع بإحدى طرائق الاستيفاء وفي بحثنا اختير تردد الأطر25 إطاراً في الثانية وتم الاستيفاء بطريقة الاستيفاء الخطي.

نظراً إلى أن معلومات الصور ثنائية الأبعاد مخزنة، يمكن تكرار إعادة بناء الصورة ثلاثية الأبعاد بتغيير قيم

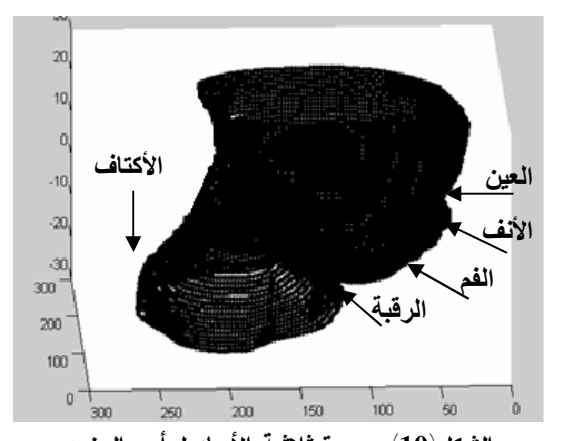

**الشكل(10) صورة ثلاثية الأبعاد لرأس الجنين**  يوضح الشكل (10) صورة ثلاثية الأبعاد جانبية لرأس الجنين تظهر العين والأنف والفم والرقبة وبداية الأكتاف

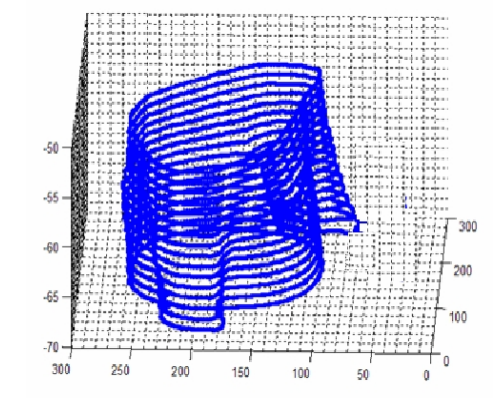

الصور السابقة كلّها مأخوذة لجنين بعمر 22 أسبوعاً، وجرى الحصول عليها من البرنامج بتغيير بعض المعاملات.

**- الخاتمة:**

البحوث التي تتعلق ببناء نماذج ثلاثية الأبعاد للجنين جديدة التداول نسبياً. توصلنا في هذا البحث إلى طريقة غير مكلفة لبناء صورة مجسمة لجنين بواسطة نظام حاسوبي برمجي بسيط يمكن ربطه بجهاز تصوير تقليدي ثنائي الأبعاد متوافر عند أطباء التوليد من أجل الحصول على مجسم ثلاثي الأبعاد لجنين. مقارنة بكل من الطرائق الميكانيكية التي تحتاج إلى معدات ضخمة، وبالأجهزة ثلاثية الأبعاد الحديثة التي هي مكلفة وتعرض جزءاً محدداً من الجنين فإن نظامنا يبني نموذجاً ثلاثي الأبعاد لجنين كامل بدقة وسرعة جيدتين قابلتين للتطوير؛ مما يميز طريقتنا بالمرونة.

**الشكل(11) صورة البطن مع اليدين للجنين**  يبين الشكل (11) صورة ثلاثية الأبعاد جانبية لبداية الصدر مع اختيار فاصل كبير بين الشرائح.

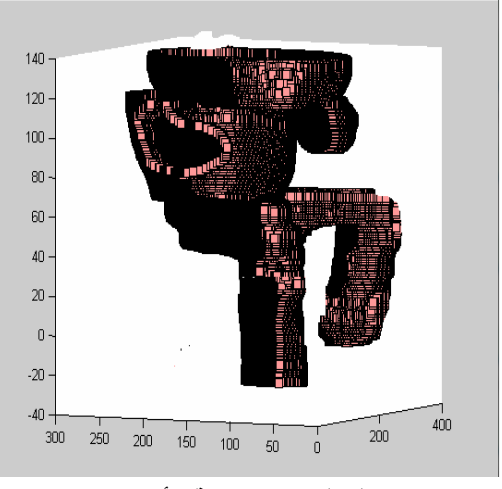

**الشكل(12) صورة ثلاثية الأبعاد للجنين**

#### **جع ا المر**

- [1] R.W. Prager, A. Gee and L. Berman, "Stradx: Real-time acquisition and *v*isualization of freehand three-dimensional ultrasound", Med Image Anal, 3(2):129-140, 1999
- [2] R. C. Gonzalez, Digital Image Processing, Prentice Hall, 2001.
- [3] A. Fenster, D. B. Downey and H N. Cardinal, "Three-dimensional ultrasound *imaging*", Phys. Med. Biol. 46 pp 67-99, 2001.
- [4] M. A. Hayat Khan, "3D Reconstruction of Ultrasound Images", MSc in Vision and Robotics, University of Burgundy, University of Girona and University of Heriot Watt, 2008.
- [5] M. S. Jose et al, "Theoretical Framework *to* 3D Ultrasound Reconstruction from Irregularly Sampled Data", Ultrasound in Med. & Biol., Vol. 29, No. 2, pp. 255–269, 2003.
- [6] A. Gee et al, "Processing and visualizing 3D ultrasound data", The British Journal of Radiology, 77 pp 186-193, 2004.
- [7] M. Grzesiak et al,  $3D$  and 4D *ult ra sonog raphy - re vie w of doub t s and*  controversies, Archives of Perinatal Medicine 15(1), 12-16, 2009.
- [8] R. J. Housden et al, "Sub-sample *interpolation* strategies for sensorless freehand 3D ultrasound", University of Cambridge Department of Engineering Trumpington StreetCambridge CB2 1PZ, 2006.
- [9] R. J. Housden et al, "Hybrid system for *reconstruction of freehand 3-d ultrasound* data", CUED/F-INFENG/TR 574, 2007.
- [10] J. F. Kr ü c k e r e t al, " *3 D Co mpound ing of B-Scan Ultrasound Images*", University of Michigan, Dept. of Radiology Zina Pitcher Place Ann Arbor, MI 48109, USA, 2000.
- [11] P. W. Hsu et al, "Freehand 3D Ultrasound Calibration", CUED/F-INFENG/TR 584, December 2007
- [12] L. Bibin et al, "*Hybrid 3D pregnant woman and* fetus modeling from medical imaging for dosimetry studies", Int. J CARS DOI 10 .1007 / s11548-009-0381-3, 8 J u n e 2009.

تاري<sup>خ</sup> ورود البحث إلى مجلة جامعة دمشق .2011/9/<sup>19</sup>